```
Función nfl_ToClipBoard
```
nfl\_ToClipBoard( cText, cCopy, cIcon ) --> cOutput

Esta función nos crea una cadena con el código HTML necesario para incluir un botón con el texto (cText) y que al picar nos copia al portapapeles del sistema operativo la cadena (cCopy).

## **Parámetros**

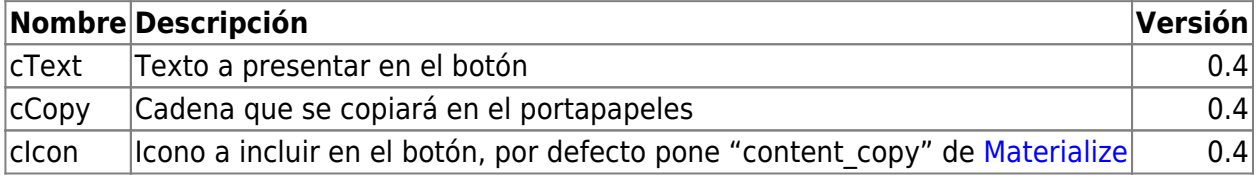

## **Ejemplo de uso**

```
 WITH OBJECT WBevel():New(:WO)
     :lHcenter := .T.
    :AddHTML( nfl_ToClipBoard( "<b>" + "Pica para copiar la fecha al
portapapeles" + "</b>", DToC(Date())) )
     :Create()
   END WITH
```
From: <https://nefele.dev/wiki/>- **Nefele Project**

Permanent link: **[https://nefele.dev/wiki/funciones/nfl\\_toclipboard?rev=1617565740](https://nefele.dev/wiki/funciones/nfl_toclipboard?rev=1617565740)**

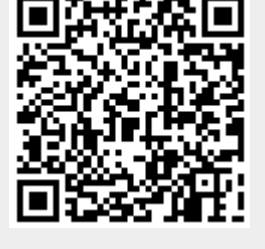

Last update: **04/04/2021 19:49**